**图** 

 $9 \t0011 \t30 \t1003 \t00$ 

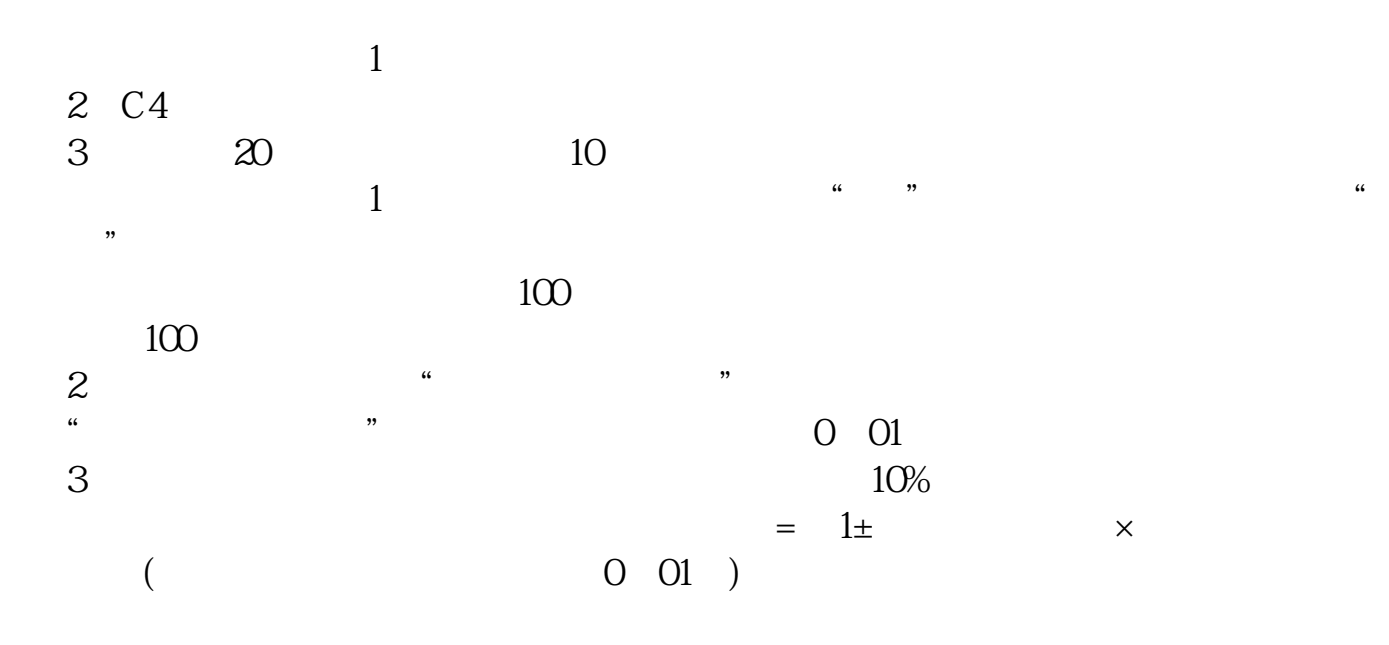

**新手为什么不能直接购买股票~我刚刚开了个户买股票的**

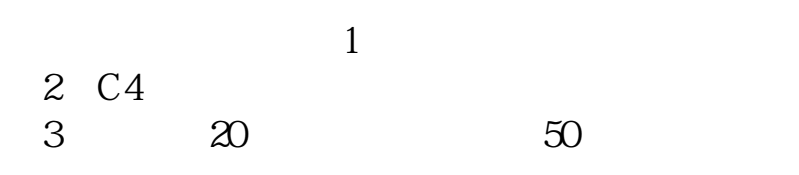

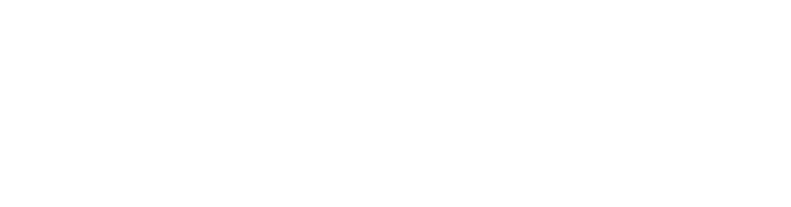

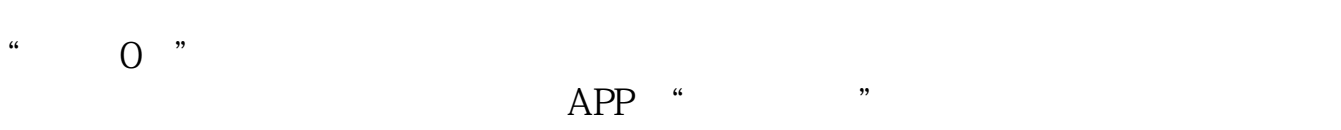

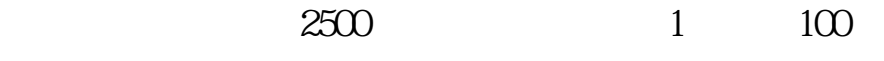

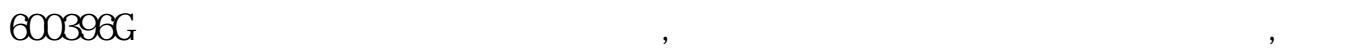

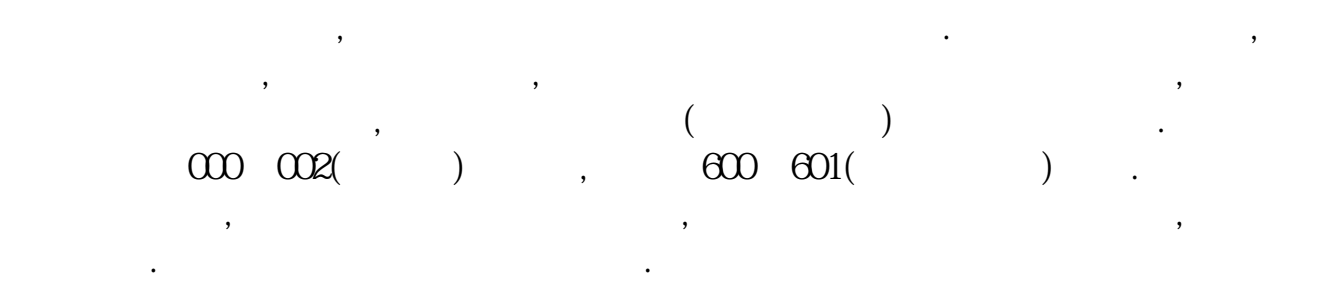

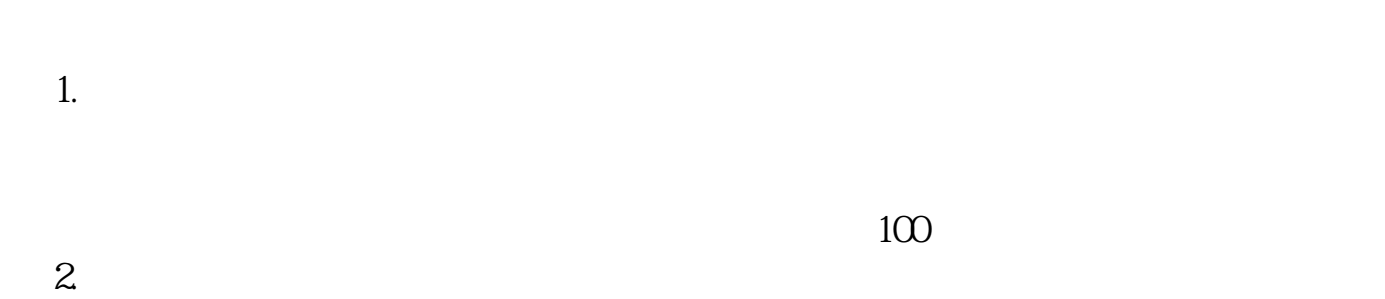

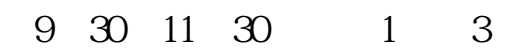

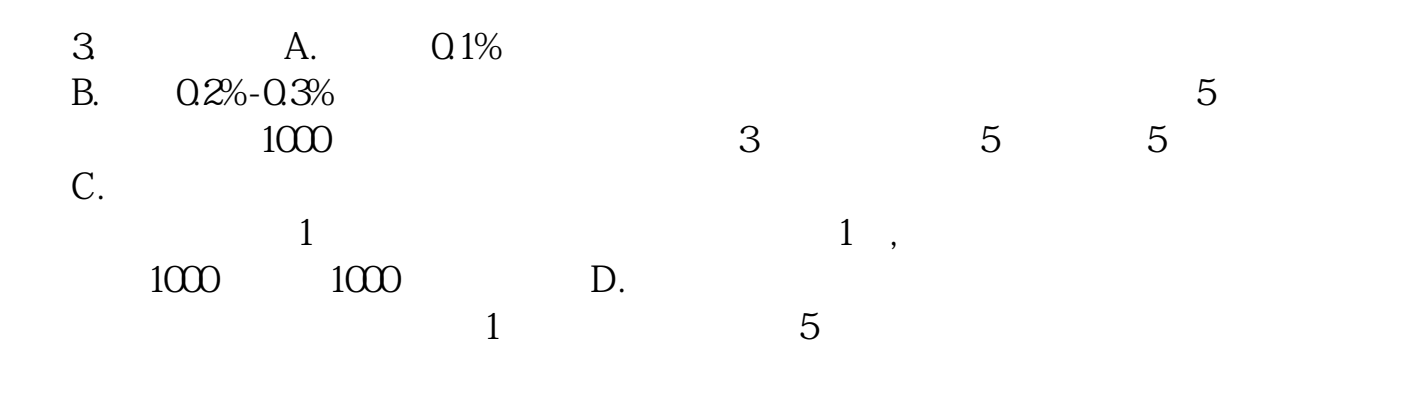

 $30\%$ 

 $2-3$ 

,我们的开户证券分司申请开通创业板,那么去你的开户证券分司申请开通创业板,那么去你的开户证券分司申请开通创业板。

 $\mathbf{s}$ 

<u>《股票开通商制资金》(以及股票开通商制资金)</u>

[《购买新发行股票多久可以卖》](/chapter/9083.html) <u>《参托局》(《参托局》)(《参托局》)</u>

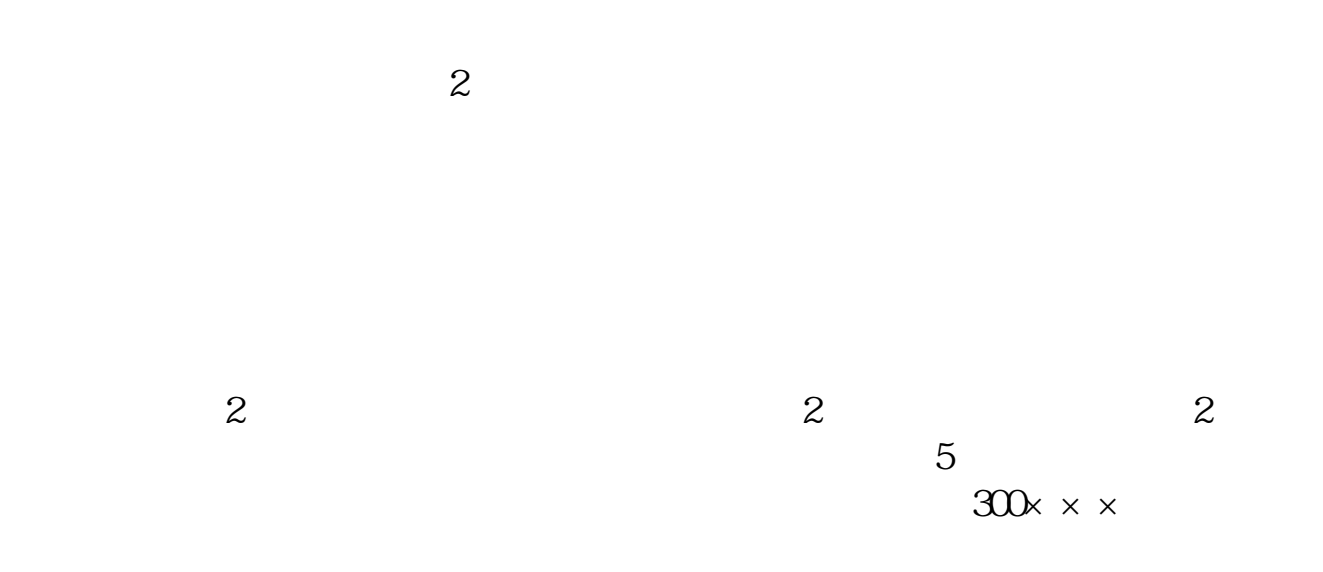

[下载:新手为什么不能直接购买股票.pdf](/neirong/TCPDF/examples/output.php?c=/book/69534061.html&n=新手为什么不能直接购买股票.pdf)

[下载:新手为什么不能直接购买股票.doc](/neirong/TCPDF/examples/output.php?c=/book/69534061.html&n=新手为什么不能直接购买股票.doc) [更多关于《新手为什么不能直接购买股票》的文档...](https://www.baidu.com/s?wd=%E6%96%B0%E6%89%8B%E4%B8%BA%E4%BB%80%E4%B9%88%E4%B8%8D%E8%83%BD%E7%9B%B4%E6%8E%A5%E8%B4%AD%E4%B9%B0%E8%82%A1%E7%A5%A8)

<https://www.gupiaozhishiba.com/book/69534061.html>